## **Versi 3c**

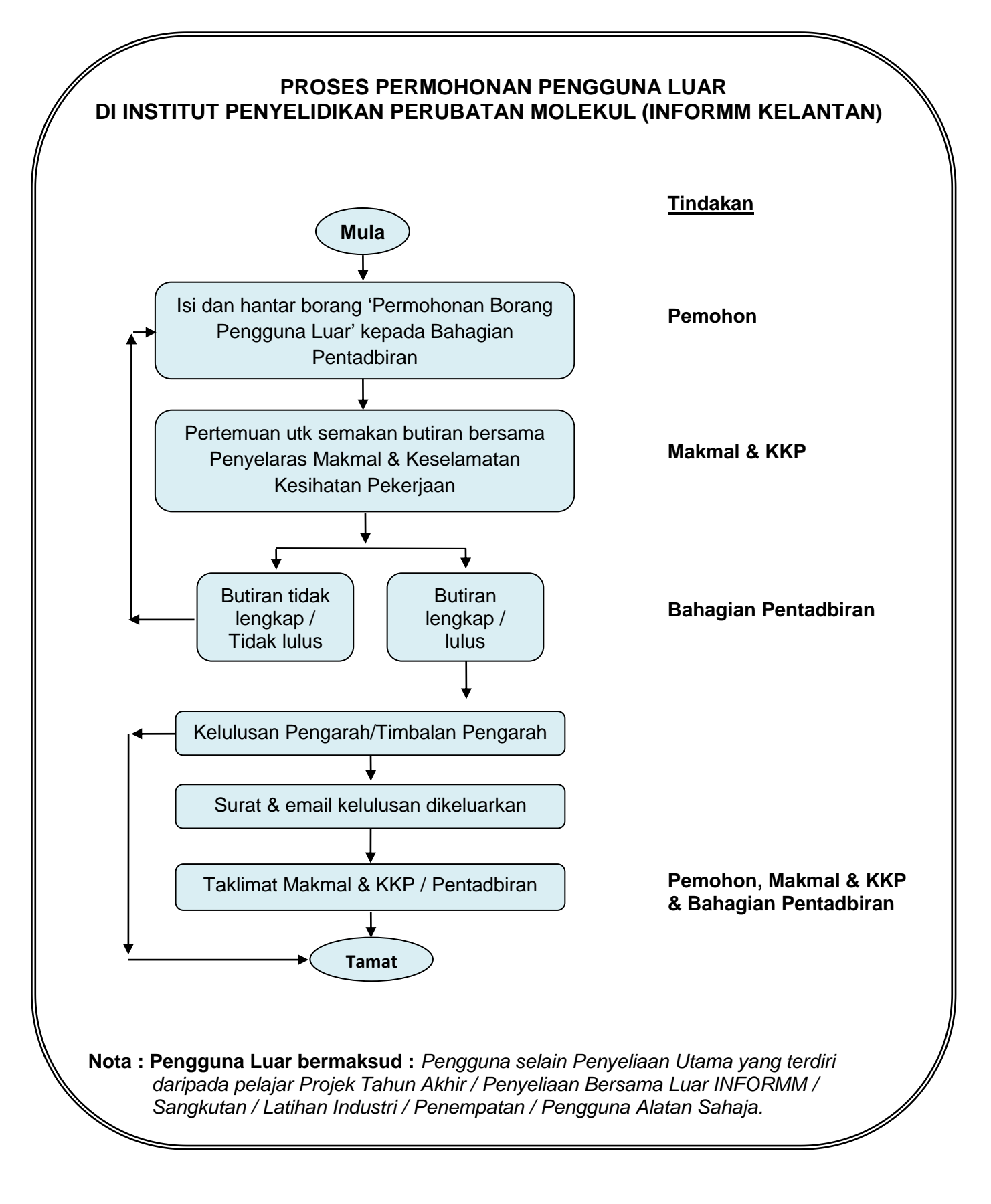

## **Catatan:**

## **KELULUSAN MENJALANKAN KERJA - KERJA PENYELIDIKAN DI INFORMM DAN PENGGUNAAN ALATAN ADALAH TERTAKLUK KEPADA KELULUSAN PENGARAH / TIMBALAN PENGARAH.**

- i. Permohonan pengguna luar perlu dilakukan dengan mengisi borang Permohonan Pengguna Luar yang boleh diperolehi daripada laman sesawang INFORMM [\(www.informm.usm.my\)](http://www.informm.usm.my/).
- ii. Pemohon / Pelajar perlu menyenaraikan keperluan alatan yang ingin digunakan dan borang permohonan perlu ditandatangani oleh Penyelia.
- iii. Sekiranya terdapat keperluan mendesak bagi penggunaan kad akses, hanya **2(DUA)** pelajar Penyeliaan Bersama di INFORMM sahaja melalui Penyelia Bersama boleh mengemukakan **Surat Permohonan** kepada Pengarah / Timbalan Pengarah untuk kelulusan.

**PENGGUNA LUAR PERLU MEMAHAMI DAN MENGIKUTI PERATURAN KESELAMATAN DALAM BANGUNAN DAN MAKMAL INFORMM.**